## CSE 311: Foundations of Computing

#### Lecture 26: Cardinality

AUTHOR KATHARINE GATES RECENTLY ATTEMPTED TO MAKE A CHART OF ALL SEXUAL FETISHES.

LITTLE DID SHE KNOW THAT RUSSELL AND WHITEHEAD HAD ALREADY FAILED AT THIS SAME TASK.

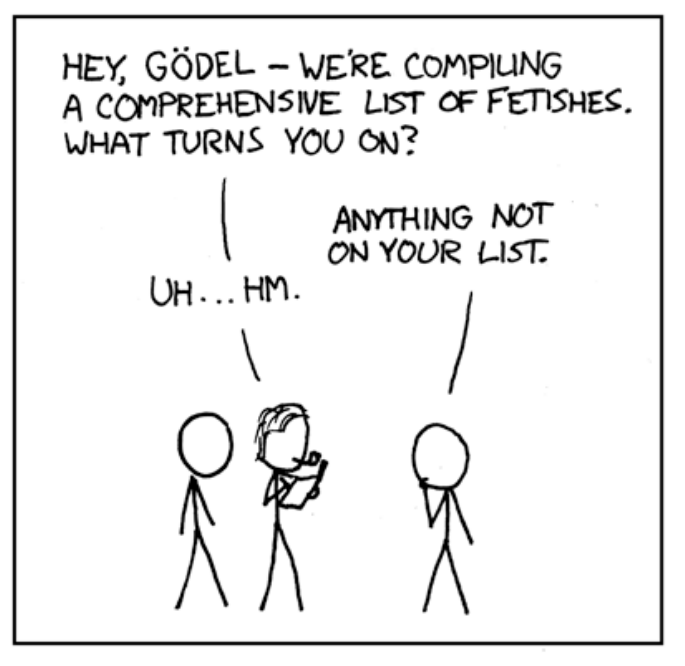

# Computers as we know them grew out of a desire to avoid bugs in mathematical reasoning

# A brief history of reasoning

#### **Ancient Greece**

- Deductive logic
	- Euclid's Elements
- Infinite things are a problem
	- Zeno's paradox

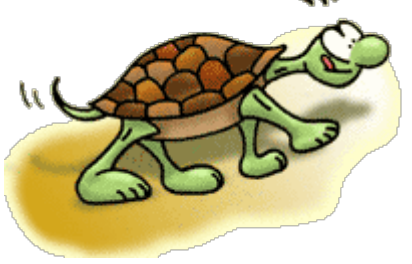

صهاء

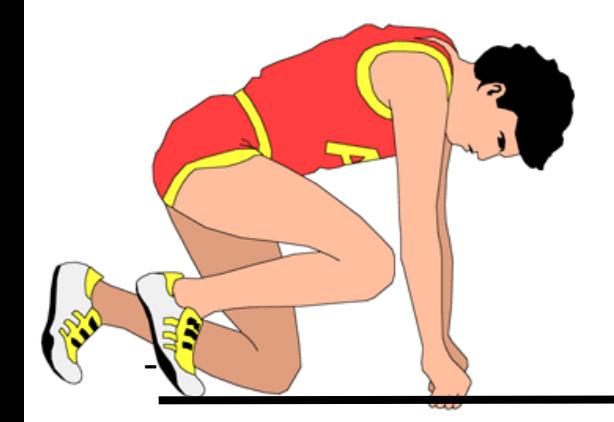

- How big is a set?
	- If S is finite, we already defined |S| to be the number of elements in S.
	- What if S is infinite? Are all of these sets the same size?
		- Natural numbers N
		- Even natural numbers
		- Integers Z
		- Rational numbers Q
		- Real numbers R

### Two sets A and B have the same when…

A function f :  $A \rightarrow B$  is injective when every element is mapped to by *at most* one input.  $f(x) = 1$   $f: \mathbb{R} \rightarrow \{1\}$ 

A function,  $f : A \rightarrow B$ , is surjective when every element is mapped to by *at least* one input.

A function,  $f : A \rightarrow B$ , is bijective when every element is mapped to by *exactly* one input.

# Two sets A and B have the same size (same cardinality) iff there is a bijection  $f : A \rightarrow B$ .

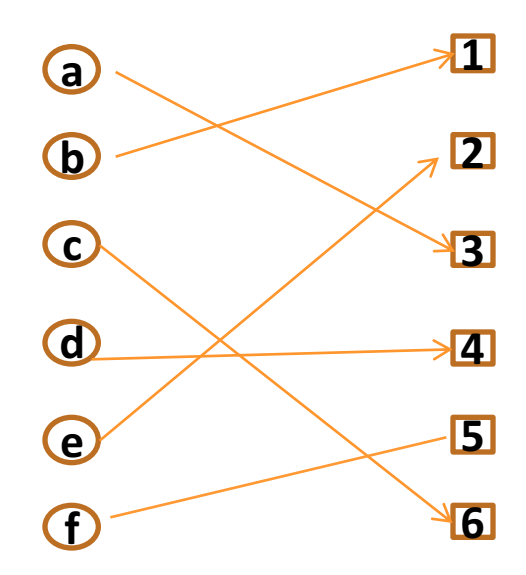

# **Cardinality**

Consider the function  $f : N \to E$  where  $f(n) = 2n$ .

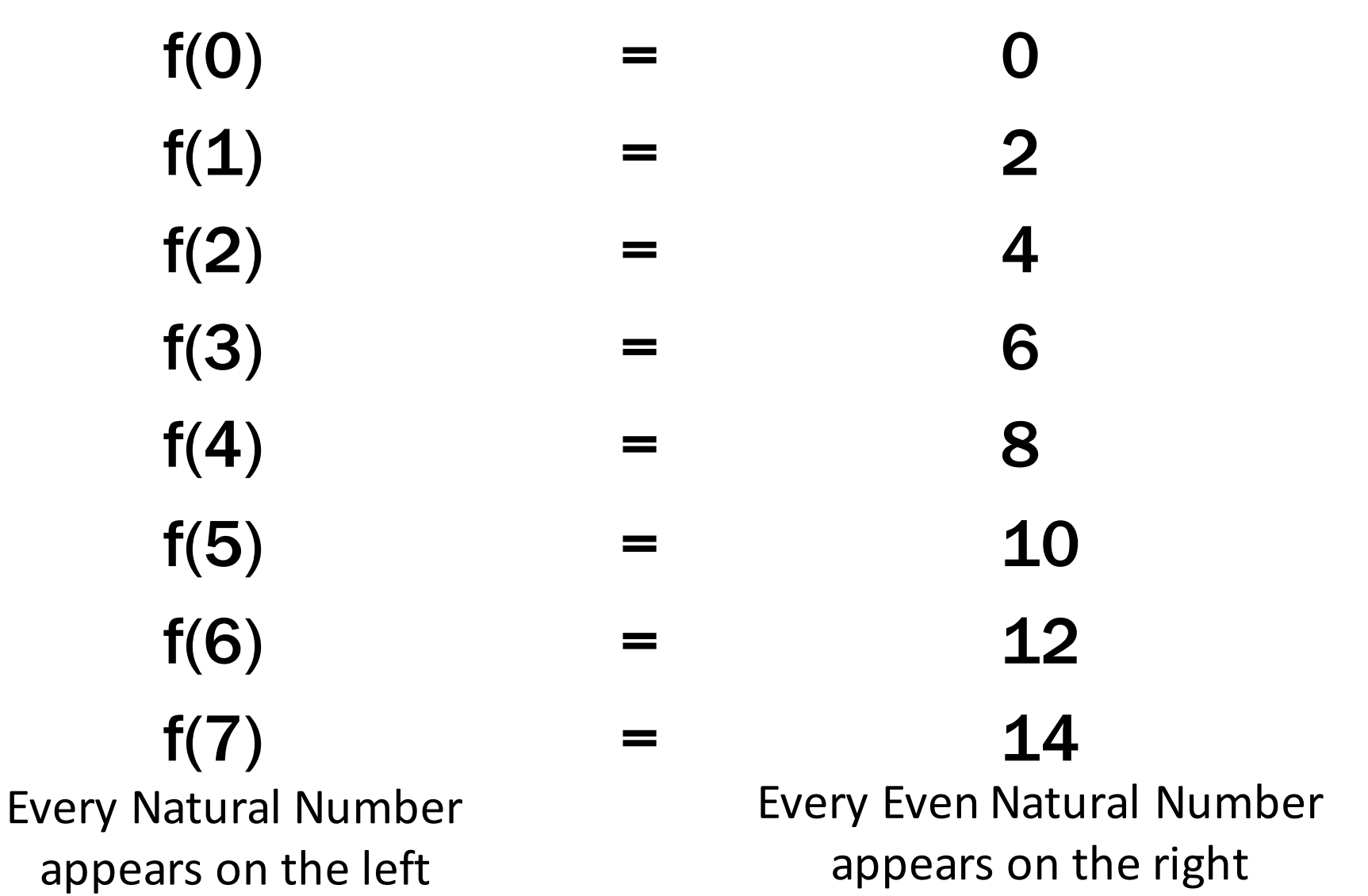

A set S is *countable* iff there is an surjective function  $g: \mathbb{N} \to S$  and S is infinite. Recall, this means that every number in S is mapped to.

A set S is *countable* iff we can list out the members of S without missing any.

## Integers

## Is the set of integers countable?

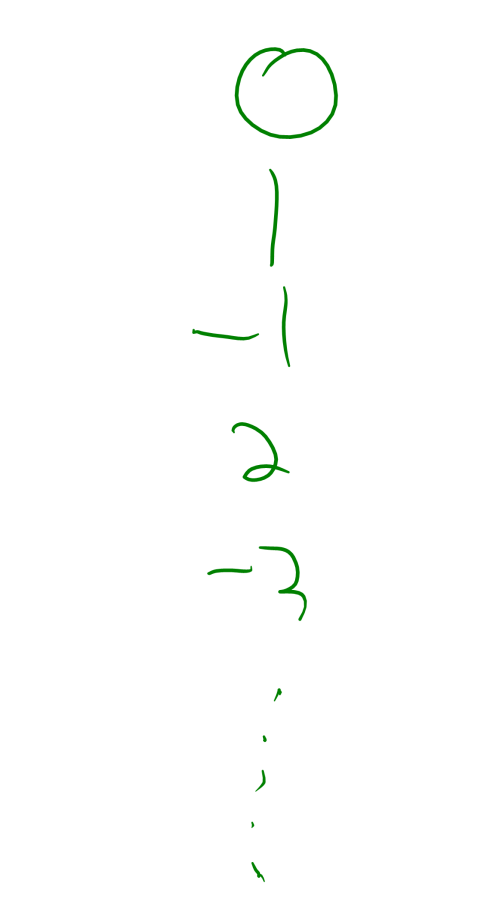

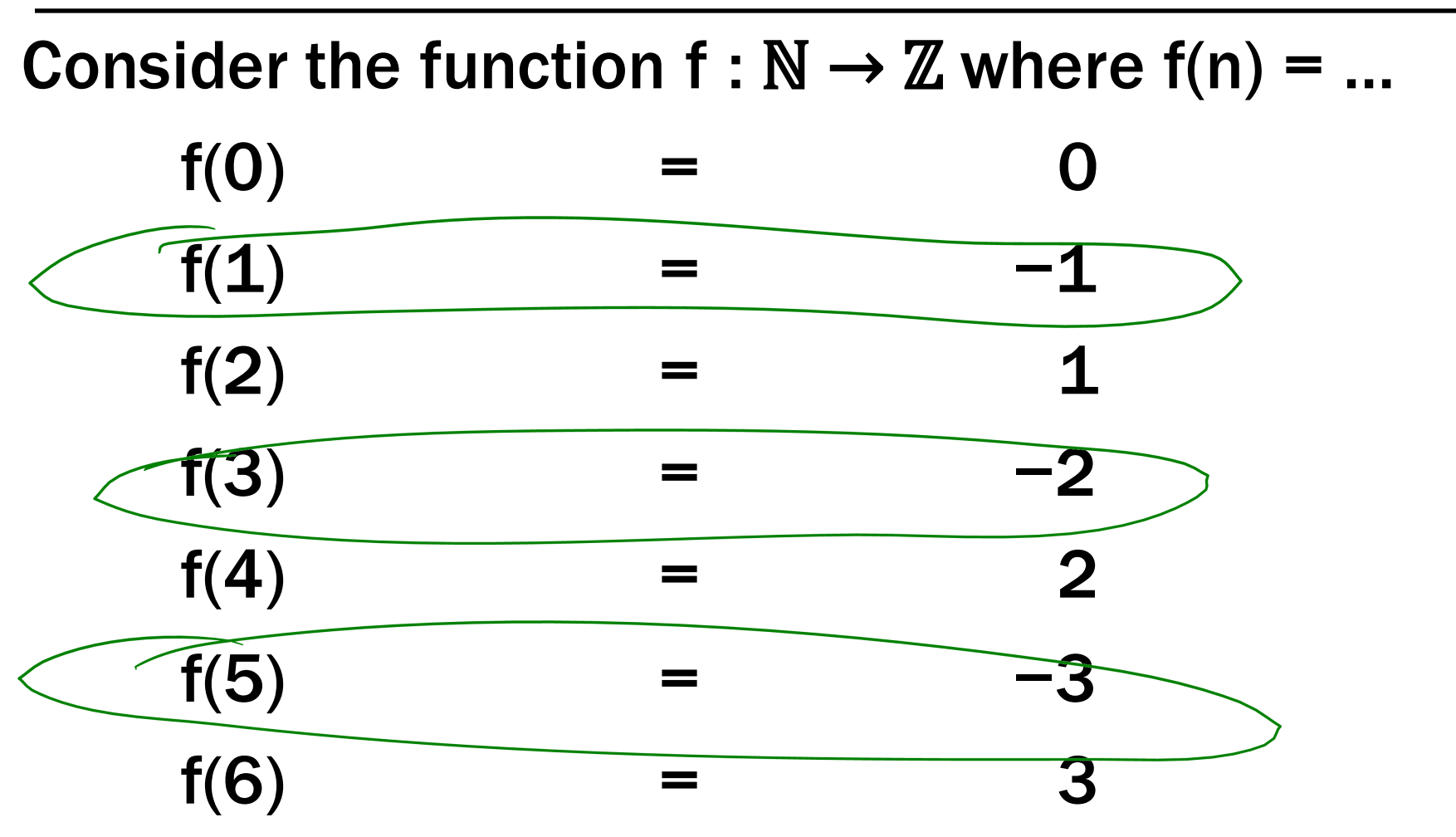

Every Natural Number appears on the left

Every Integer appears on the right If we can write a program that prints out all the numbers in a set (each exactly once), then that set is enumerable!

```
public static void enumerateZ() {
   int positive = 0;
   int negative = -1;
   while (true) {
      System.out.println(positive);
      System.out.println(negative);
      positive++;
      negative--;
   }
}<br>}
```
## The set of all integers is countable

```
public static void enumerateZ() {
   int positive = 0;
   int negative = -1;
   while (true) {
      System.out.println(positive);
                                             -\sqrt{2}System.out.println(negative);
      positive++;
      negative--;
   }<br>}
}<br>}
```
We need to show that for any integer, x, enumerateZ prints x.

Suppose x is non-negative. The xth iteration through the loop will print x, because we always print positive and increment it each time.

Suppose x is negative. Then,  $x = -y$  for some non-negative y.

The (y-1)st iteration through the loop will print x, because we decrement negative each time.

Since all integers are negative or non-negative, we list all possible integers.

# Between any two rational numbers there are an infinite number of others…

The set of positive rational numbers is countable

**1/1 1/2 1/3 1/4 1/5 1/6 1/7 1/8 ... 2/1 2/2 2/3 2/4 2/5 2/6 2/7 2/8 ... 3/1 3/2 3/3 3/4 3/5 3/6 3/7 3/8 ... 4/1 4/2 4/3 4/4 4/5 4/6 4/7 4/8 ... 5/1 5/2 5/3 5/4 5/5 5/6 5/7 ... 6/1 6/2 6/3 6/4 6/5 6/6 ... 7/1 7/2 7/3 7/4 7/5 ....**

**... ... ... ... ...**

# $\boldsymbol{\mathbb{Q}}$ <sup>+</sup> = {1/1, 2/1,1/2, 3/1,2/2,1/3, 4/1,2/3,3/2,1/4, 5/1,4/2,3/3,2/4,1/5, ...}

## List elements in order of

- numerator+denominator
- breaking ties according to denominator Only k numbers have total of k

## Technique is called "dovetailing"

### The Positive Rationals are Countable: Another Way

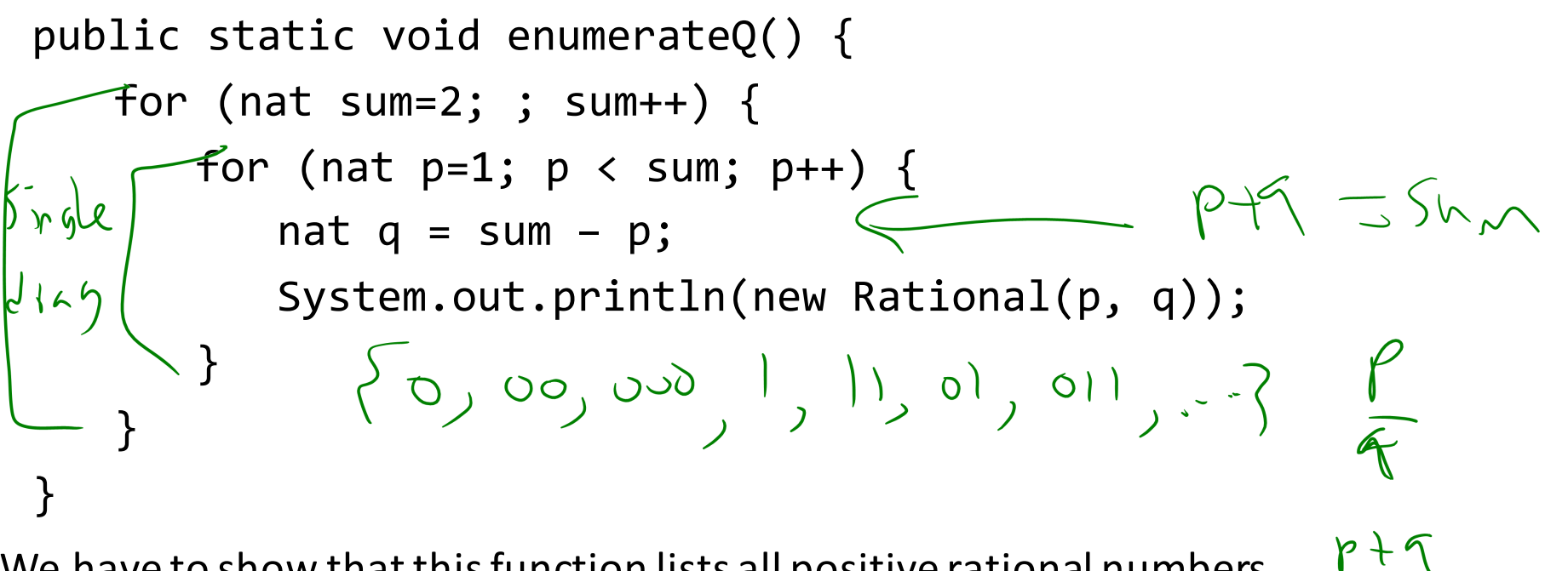

We have to show that this function lists all positive rational numbers. First, note that any positive fraction has a sum that is at least two. Then, we want to show that for any sum s, the program reaches s. Note that the inner for loop runs for exactly  $s - 1$  iterations, which is always finite. So, the program will eventually reach any sum.

Consider  $r = p/q$ . Note that the sum for this fraction is  $p + q$ . By the above, the program reaches this sum. Furthermore, since  $1 < p < p + q$ , the inner loop prints out p/q.

# Claim:  $\Sigma^*$  is countable for every finite  $\Sigma$

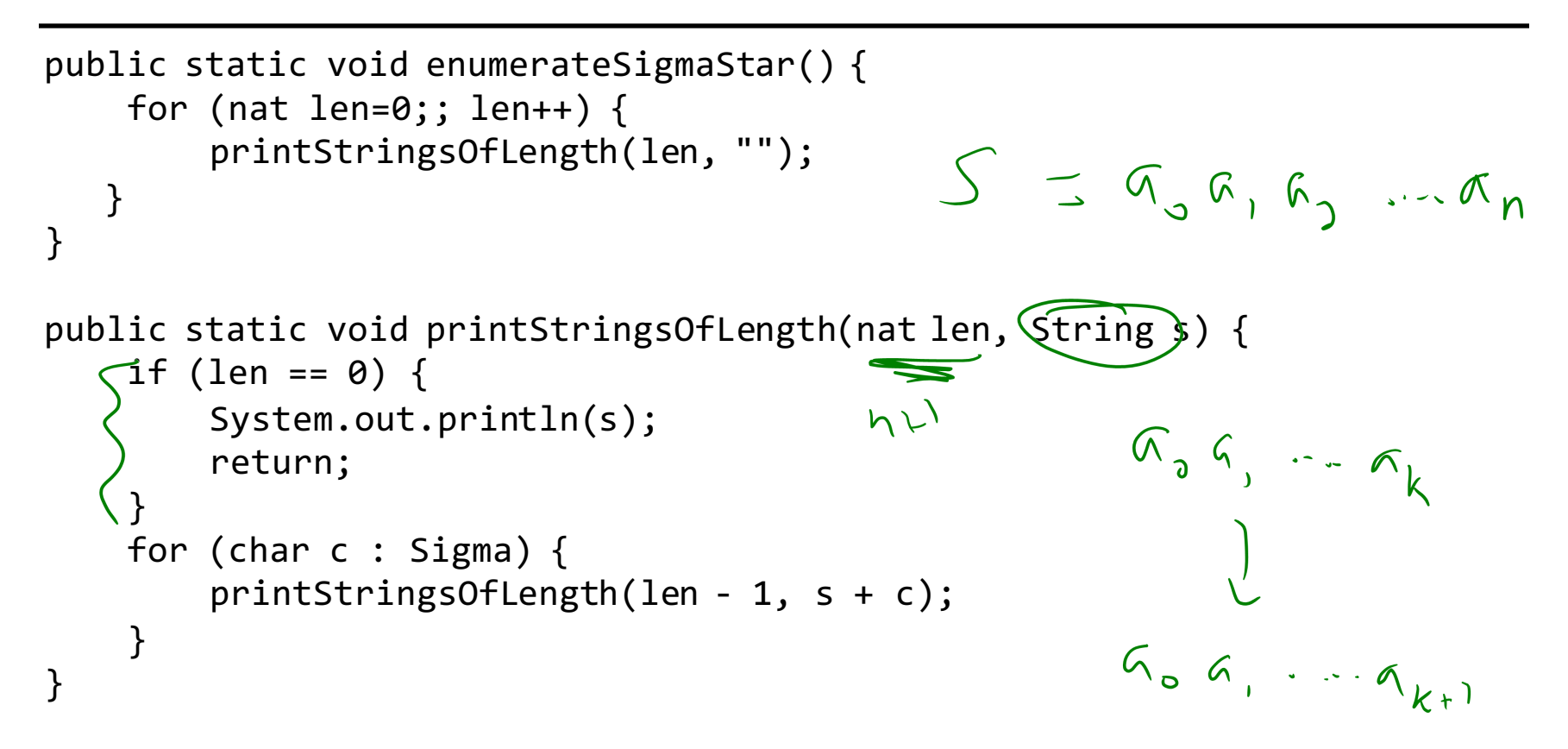

We must show that every string is printed. First, note that every string has a length. So, if we print out strings of every length, we've printed out all strings. Next, we show that printStringsOfLength(n, s) prints all strings of length n prefixed by s. We go by induction.

BC (n=0): The empty string is the only string of length 0; note that when len is 0, the function prints s; so, it prints s.

IH: Suppose the claim is true for some  $k \ge 0$ .

IS: We know printStringsofLength(k – 1, s + c) prints all strings of length k – 1 prefixed by s + c. Since we loop through all possible values of c, these are the same strings as those of length k, prefixed by s.

If  $\Sigma$  = <all valid characters in java programs>, then the set of Java programs is a subset of  $\Sigma^*$ . Then, the listing for  $\Sigma^*$  from the previous slide prints all Java programs. Thus, the set of all Java programs is countable.

- Set theory
- Cardinality
- Continuum hypothesis

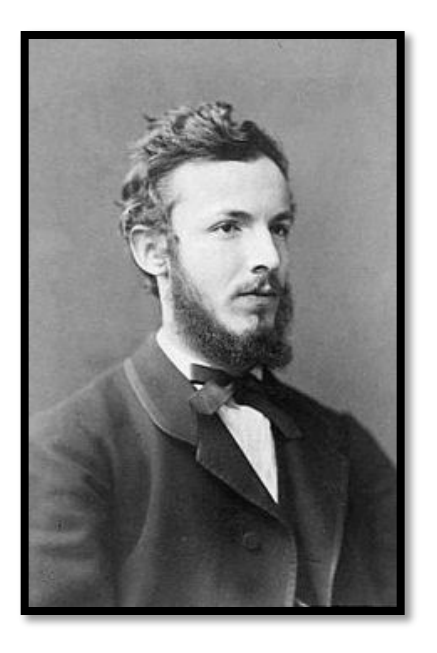

# Between any two real numbers there are an infinite number of others…

Q: Is *every* set is countable?

A: Theorem [Cantor] The set of real numbers (even just between 0 and 1) is NOT countable

Proof is by contradiction using a new method called diagonalization…

- Suppose that  $\mathbb{R}^{[0,1)}$  is countable
- Then there is some listing of all elements  $\mathbb{R}^{[0,1)} = \{r_1, r_2, r_3, r_4, \dots\}$
- We will prove that in such a listing there must be at least one missing element which contradicts statement "ℝ[0,1) is countable"
- The missing element will be found by looking at the decimal expansions of  $r_1$ ,  $r_2$ ,  $r_3, r_4, ...$
- Every number between 0 and 1 has an infinite decimal expansion:
	- $1/2 = 0.5000000000000000000000...$
	- 1/3 = 0.33333333333333333333333...
	- $1/7 = 0.14285714285714285714285...$
	- $\pi 3 = 0.14159265358979323846264...$
	- 1/5 = 0.19999999999999999999999...
		- $= 0.2000000000000000000000...$

Representation is unique except for the cases that decimal ends in all 0's or all 9's.

x = 0.19999999999999999999999...

10x =1.9999999999999999999999...

 $9x = 1.8$  so

x=0.200000000000000000...

Won't allow the representations ending in all 9's

All other representations give different elements of  $\mathbb{R}^{[0,1)}$ 

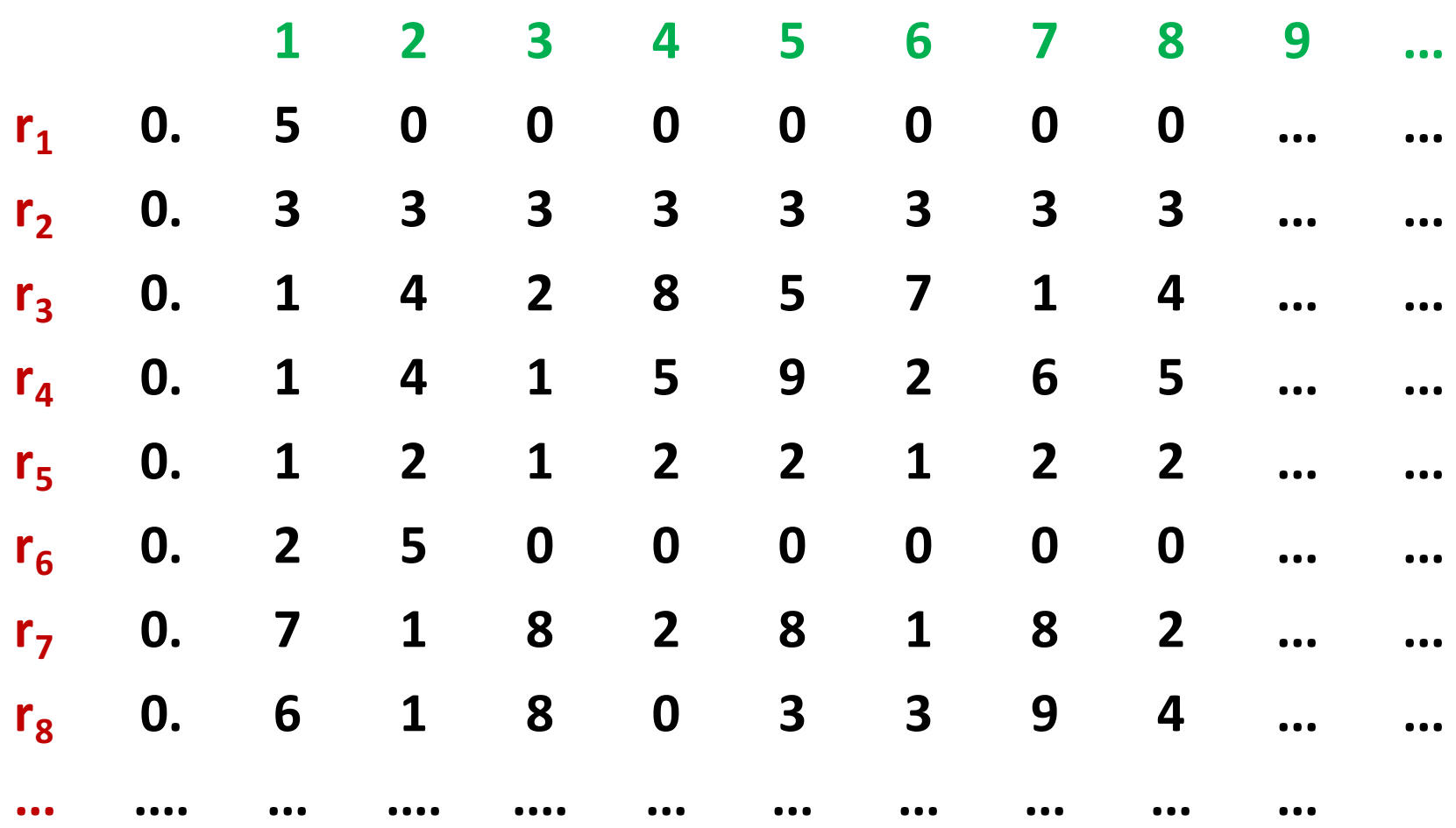

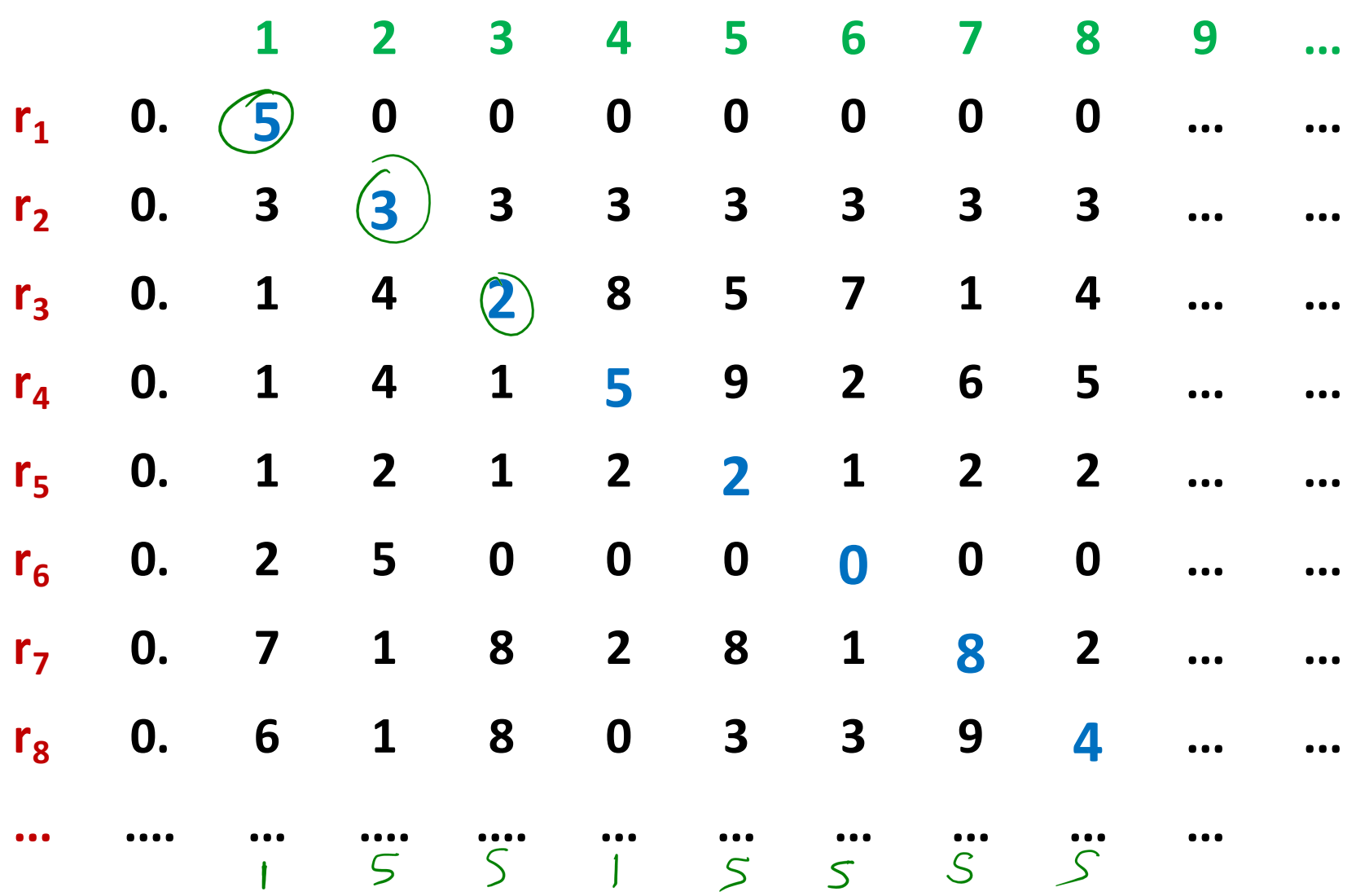

# Flipped Diagonal

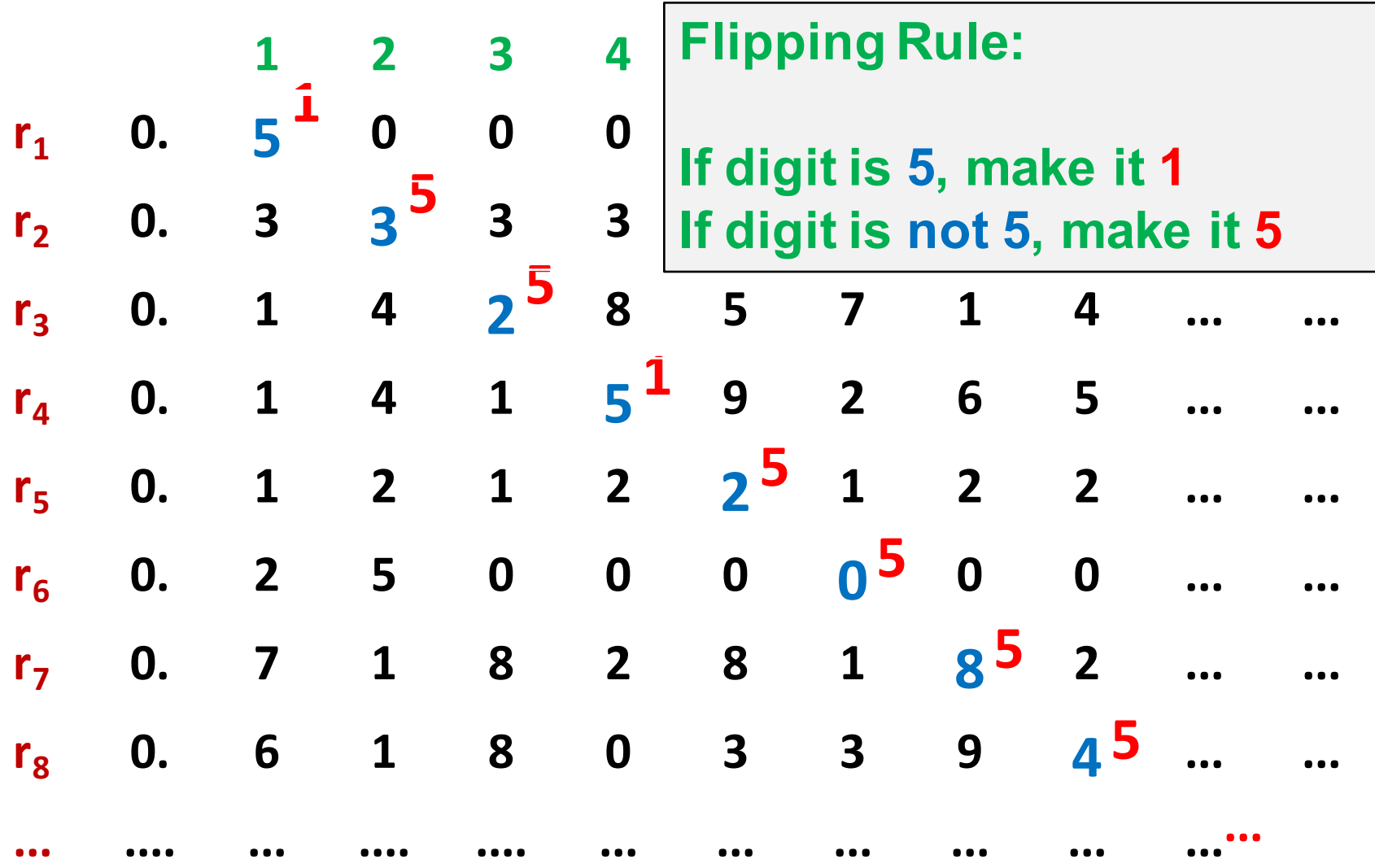

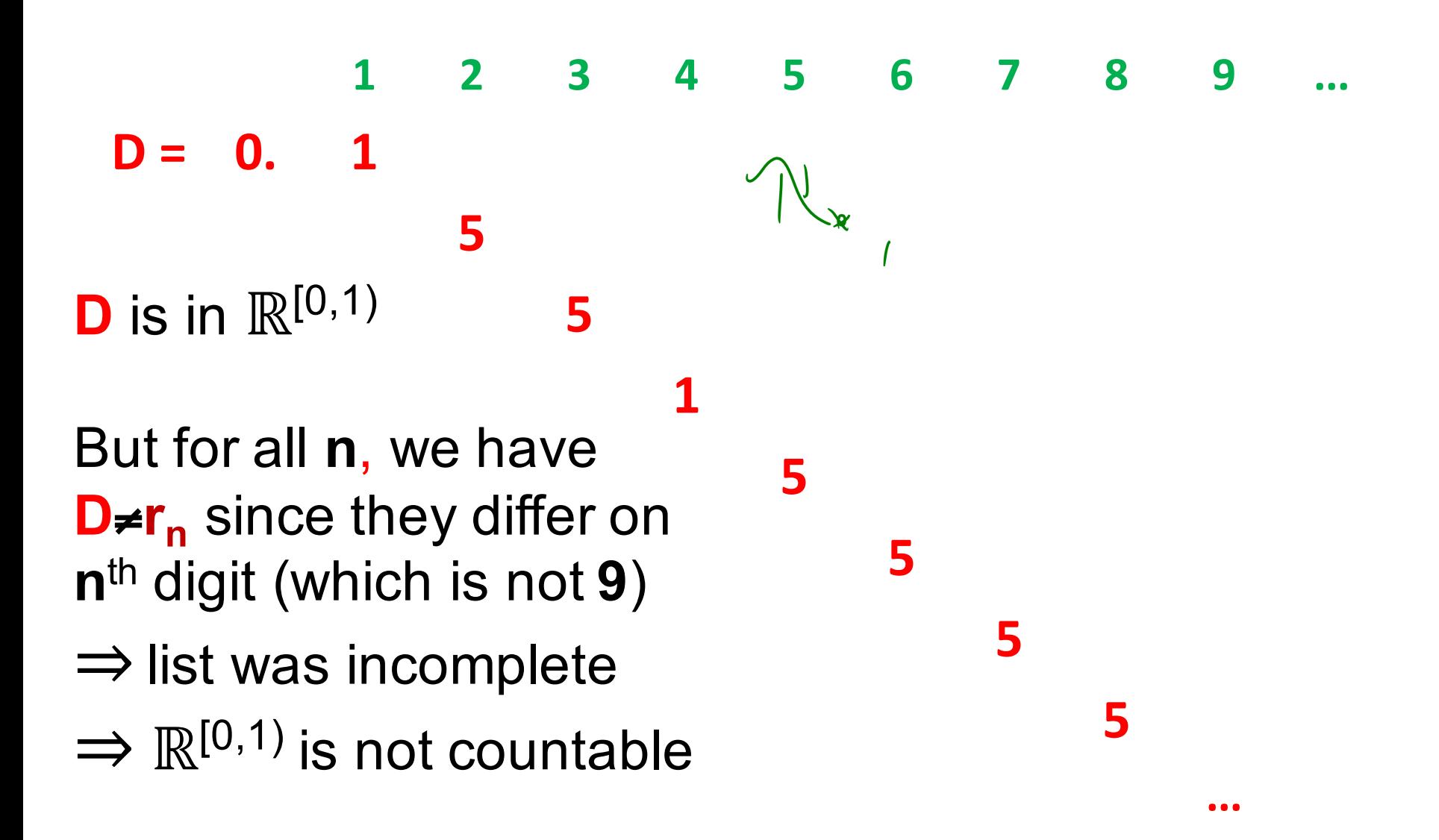

#### The set of all functions  $f : \mathbb{N} \rightarrow \{0,1,...,9\}$  is not countable

Suppose for contradiction that the set  $S = \{f : (f : \mathbb{N} \to \{0,1,\ldots,9\})\}$  is countable. Then, there exists a function  $g : \mathbb{N} \to S$  that is surjective.

Construct a function h :  $\mathbb{N} \to \{0,1,...,9\}$  as follows:  $h(n) = 9 - g(n)(n)$   $h(i) \neq f(i)(i)$ 

Note that  $h \in S$ , because it is a function from  $\mathbb{N} \to \{0,1,\ldots,9\}$ . We claim h is not in our listing. Consider  $g(n)$ . Note that  $g(n)(n)$  is a number between 0 and 9; however,  $9 - x \neq x$ . So, h  $\neq g(n)$ . So, h is not in our listing.

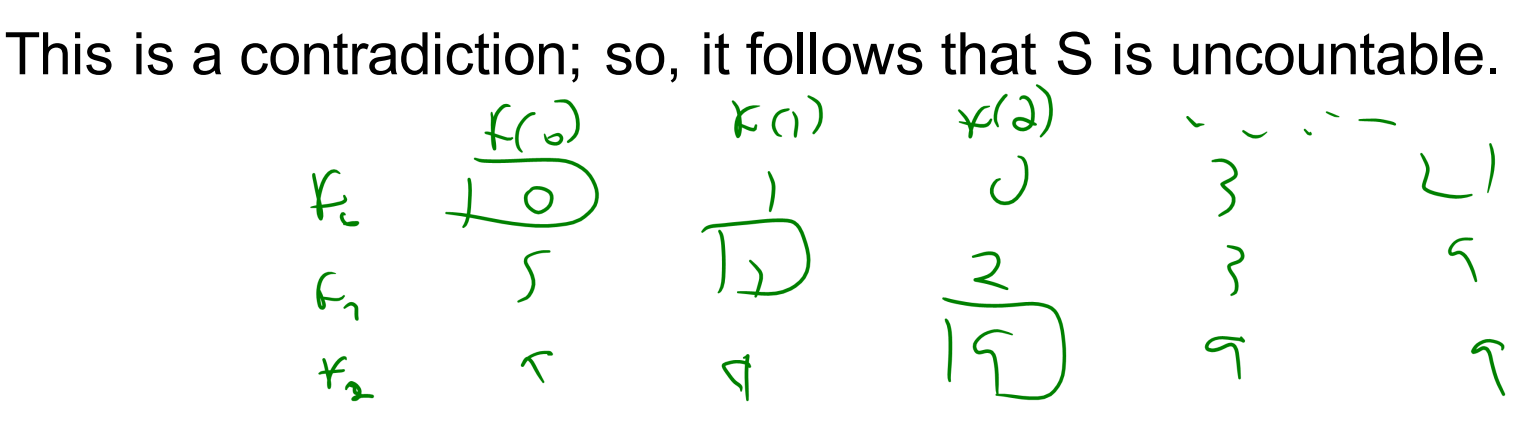

The set of all functions  $f : \mathbb{N} \to \{0, 1, ..., 9\}$  is uncountable. The set of all Java programs is countable.

# There are INFINITELY many functions that uncomputable.

- Suppose that there is a program **H** that computes the answer to the Halting Problem
- We will build a table with a row for each program (just like we did for uncountability of reals)
- If the supposed program **H** exists then the **D** program we constructed as before will exist and so be in the table
- But D must have entries like the "flipped diagonal"
	- $-$  **D** can't possibly be in the table.
	- $-$  Only assumption was that **H** exists. That must be false.

### Some possible inputs **x**

 $\langle P_1 \rangle \langle P_2 \rangle \langle P_3 \rangle \langle P_4 \rangle \langle P_5 \rangle \langle P_6 \rangle \dots$ 

.

.

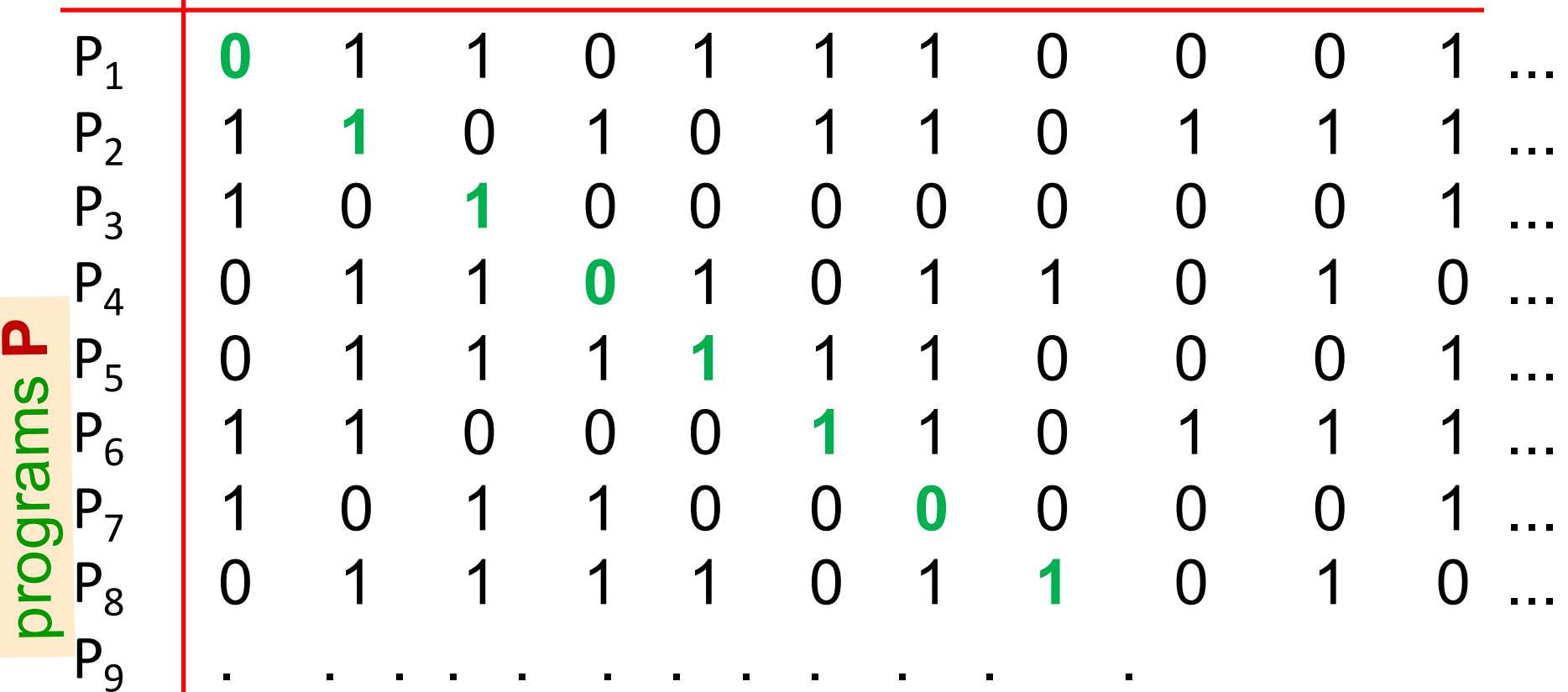

. . . . . . . . . . . .

(**P**,**x**) entry is **1** if program **P** halts on input **x** and **0** if it runs forever

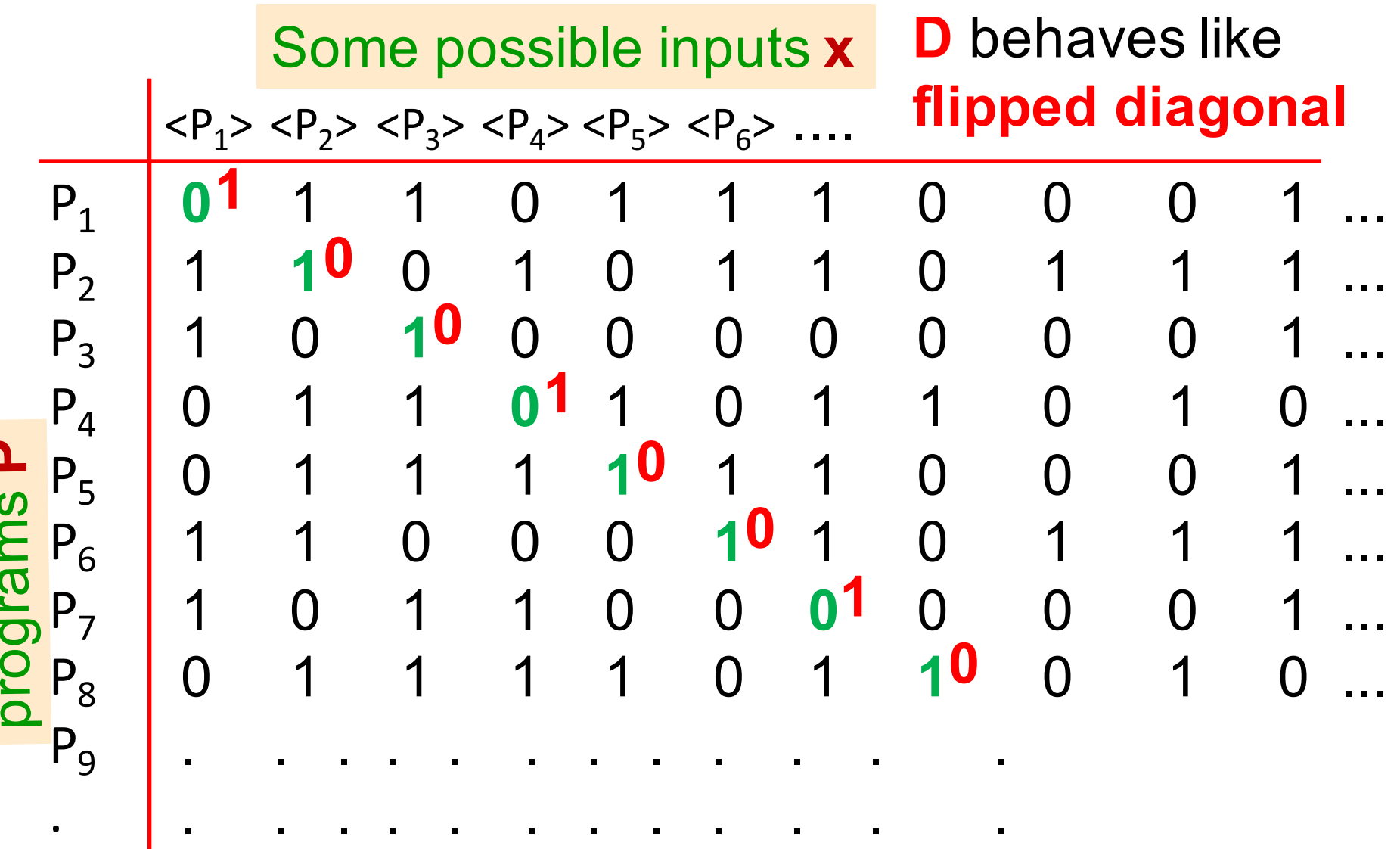

 $\cdot$ 

(**P**,**x**) entry is **1** if program **P** halts on input **x** and **0** if it runs forever

recall: code for **D** assuming subroutine **H** that solves the halting problem

- Function **D**(**x**):
	- $-$  if  $H(x,x)=1$  then
		- while (true); /\* loop forever \*/
	- else
		- **no-op**;  $/*$  do nothing and halt  $*/$
	- endif
- If D existed it would have a row different from every row of the table
	- $-$  **D** can't be a program so **H** cannot exist!